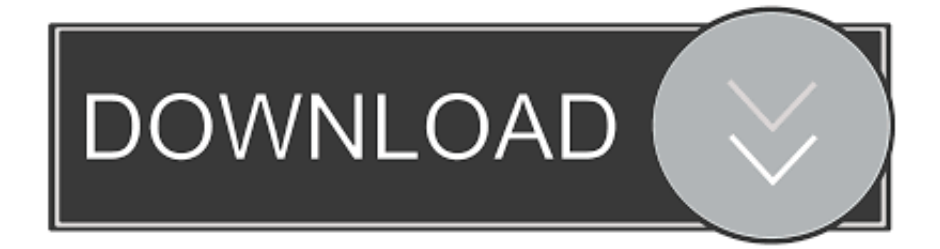

[Write A Program To Implement Queue Adt Using Arrays Java](https://laurarogers.doodlekit.com/blog/entry/13795228/marcus-buckingham-ahora-descubra-sus-fortalezas-pdf-editor-2020#JFL=cDUvwBLXgCTLeiVrfiTfMCN9MCqbsqGugDPj3veMDHPeiZLxyYjxqGCMBPnxvGqhzbbsz1vwDrb==)

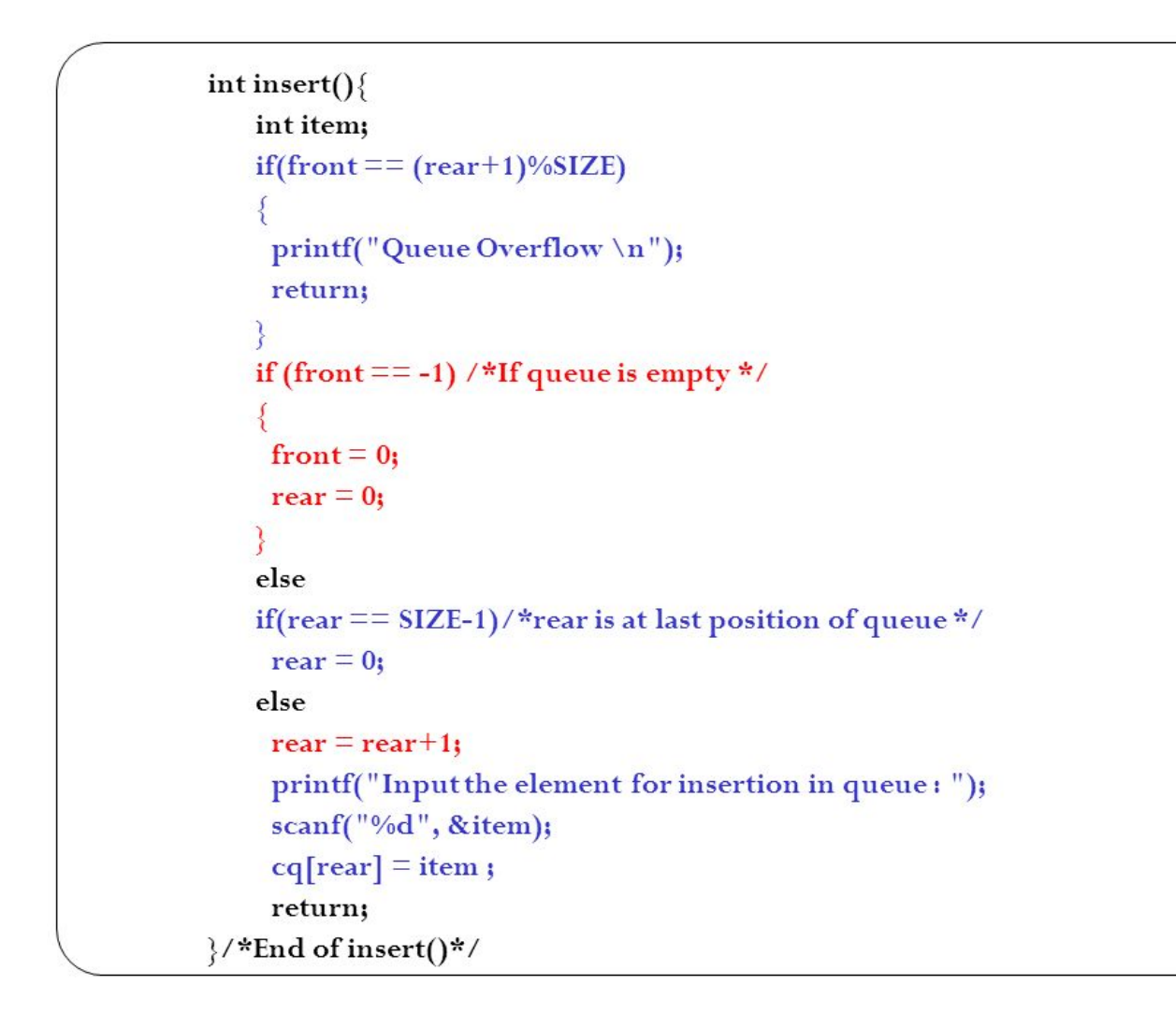

[Write A Program To Implement Queue Adt Using Arrays Java](https://laurarogers.doodlekit.com/blog/entry/13795228/marcus-buckingham-ahora-descubra-sus-fortalezas-pdf-editor-2020#JFL=cDUvwBLXgCTLeiVrfiTfMCN9MCqbsqGugDPj3veMDHPeiZLxyYjxqGCMBPnxvGqhzbbsz1vwDrb==)

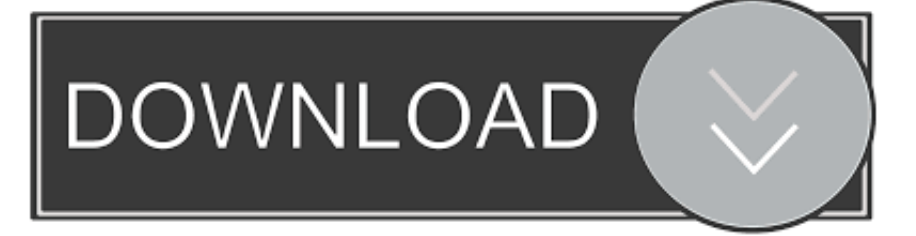

Write a program to find maximum repeated words from a file Wrie a program to find out duplicate characters in a string.. NETWORK, MYSELF, PHAT DOK & OTHERS HAVE TOOK THAT CHALLENGE TO TRY & PROMOTE EACH & EVERYONE OF YOU.. Adobe flash uninstall tool Step 4: Open Terminal (Accessories —–> System Tools —-> Terminal ).

1. write a program to implement queue using array in java

There's no reason to abbrv names It's not the 1960's We're not counting bytes in our names anymore.. These special cases are avoidable

## **write a program to implement queue using array in java**

write a program to implement queue using array in java [Microsoft Clipart For Mac Download](https://bilbagemu.weebly.com/blog/microsoft-clipart-for-mac-download)

• deQueue also suffers from inconsistent (and poor) whitespace Step 2: Once clicked on download, it will ask you for open or save the adobe repository rpm. • I know it's just an example implementation to show us that it works, but QueueImpl is a poor name.. The size field is not required (just use queue length) In fact, the size field is a misnomer, because it is the capacity, not the size.. If you want to install directly without saving rpm, choose open with installer and install it (Go to step 4 directly). [Microsoft Dynamics Ax Mac](https://practical-cray-8bb346.netlify.app/Microsoft-Dynamics-Ax-Mac)

```
int insert(){
    int item;
    \text{if}(\text{front} == (\text{rear}+1)\% \text{SIZE})printf("Queue Overflow \n");
     return;
    if (front == -1) /*If queue is empty */
     front = 0;
     rear = 0;Ŋ
    else
    if(rear == SIZE-1)/*rear is at last position of queue */
     rear = 0:else
     rear = rear + 1;printf("Input the element for insertion in queue: ");
     scanf("%d", &item);
     cq[rear] \equiv item;return:
\frac{1}{2} *End of insert()*/
```
[Tycoon Peter Jones Ebook Download](https://fierce-falls-54482.herokuapp.com/Tycoon-Peter-Jones-Ebook-Download.pdf)

## [Adobe illustrator cs6 full version with crack kickass](https://hub.docker.com/r/malguwitte/adobe-illustrator-cs6-full-version-with-crack-kickass)

 Rear=(rear+1)%size; • Actually, it looks like you could extract a function there.. Dudley perkins a lil light zip up sweatshirts Disclaimer: I'm not a Java guy • This If needs some breathing space.. Prefer clear, concise, and meaningful names over shortened ones • Speaking of the example implementation, it would be better to write an actual Unit Test than to print to the console.. Write A Java Program To Implement Circular Queue Adt Using An ArrayWrite A Java Program To Implement Circular Queue Adt Using An ArrayWrite a program to implement ArrayList. [Avast Free Antivirus Para Mac Download](https://gifted-banach-2cf746.netlify.app/Avast-Free-Antivirus-Para-Mac-Download)

## [Чертежи Сушилка Кипящего Слоя](https://mumocuddco.localinfo.jp/posts/15679915)

PROMOTERS DONT EVEN WANT TO HELP WITH ANY LOCAL ARTISTS ASK YOUR NEIGHBOR IF YOU DONT KNOW THE ANSWER.. Write a program to find top two maximum numbers in a array Write a program to sort a map by value.. Write a program to find common elements between two arrays How to swap two numbers.. The size is the number of elements that the queue actually contains, while the capacity is the maximum number of elements that it can hold.. Public void enQueue(T value) { if ((rear+1)%size==front) { It would be much more readable like this: if ((rear + 1)% size == front) {  $\bullet$ Same goes for this statement later in the same enQueue method.. Rimu pcb crack loader In enQueue, you have a special case for the empty queue, and in deQueue you have a special case for the singleton queue. e828bfe731 [ثانوى 2019 جى دى افراح شعبى اغانى](https://coipreceber.substack.com/p/-2019-) e828bfe731

**[Staad User Manual](https://hub.docker.com/r/ramblabhenea/staad-user-manual)**